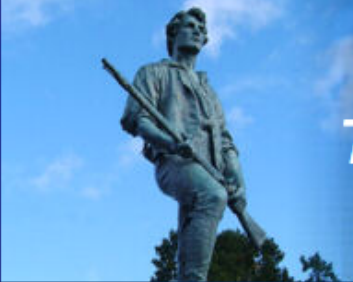

2013 IEEE International Conference on **Technologies for Homeland Security** 

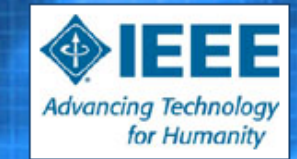

12-14 November 2013, Westin Hotel, Waltham, MA

#### **DETECTING THREATENING INSIDERS WITH LIGHTWEIGHT MEDIA FORENSICS**

Naval Postgraduate School & The University of Texas at San Antonio

Dr. Simson Garfinkel (NPS) & Dr. Nicole Beebe (UTSA)

*8am, Wednesday November 13th, 2013*

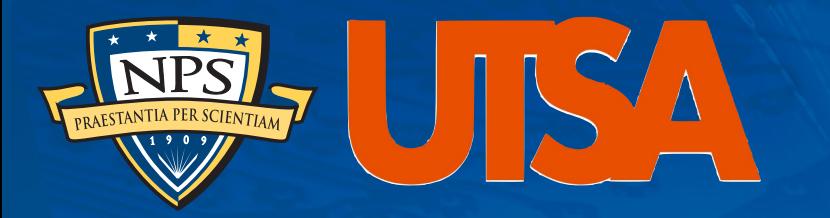

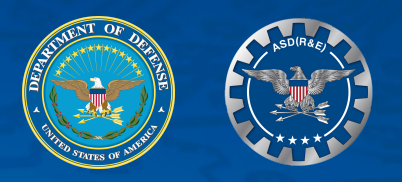

# Team Profile

#### Naval Postgraduate School

• Simson L. Garfinkel Assoc. Prof Computer Science —*[simsong@acm.org](mailto:simsong@acm.org)* —*+1.202.649.0029*

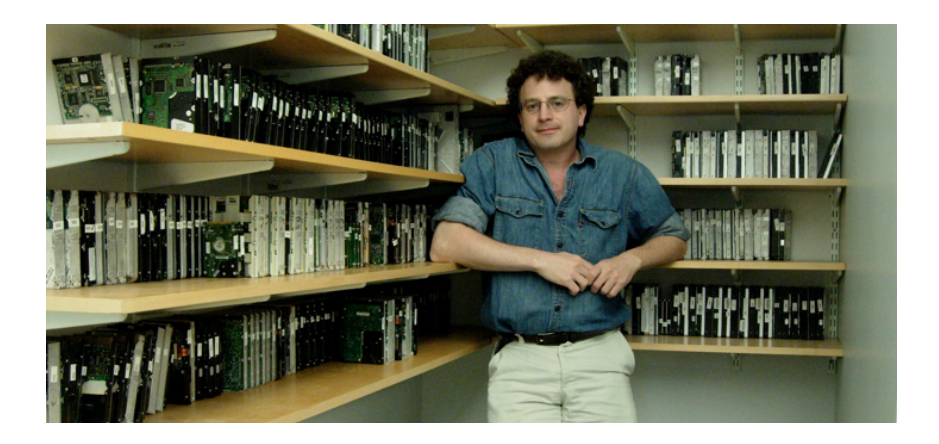

The University of Texas at San Antonio

• N. Beebe, Asst. Prof. Info Systems/Cyber Security —*[Nicole.Beebe@utsa.edu](mailto:Nicole.Beebe@utsa.edu)* —*+1.210.269.5647*

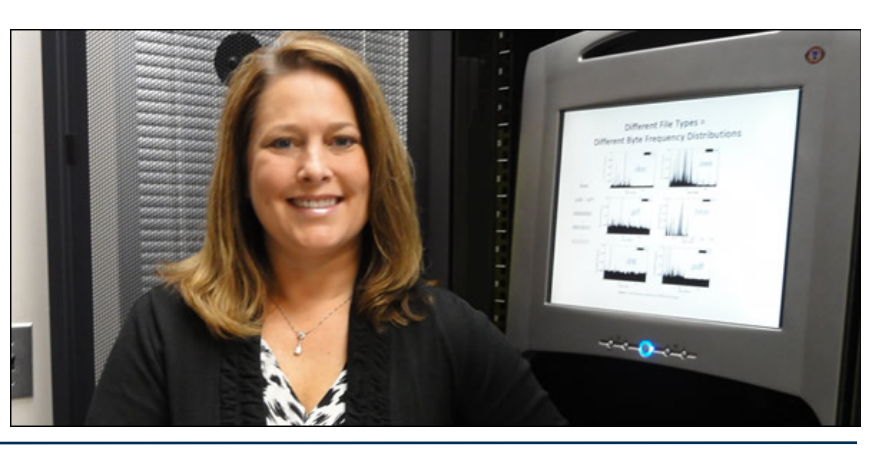

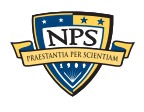

### The current approaches for finding hostile insiders are based on "signatures."

Sample signature to find a problem employee:

#### **(CERT 2011)**

- *if the mail is from a departing insider*
- *and the message was sent in last 30 days*
- *and the recipient is not in organization's domain*
- *and the total bytes summed by day is more than X,*
- ➜ *send an alert to security operator*

These signatures are typically hand written.

- —*Brittle*
- —*Don't scale*
- —*Miss new patterns*

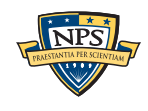

### We propose a new approach for finding threatening insiders—storage profile anomalies.

Hypothesis 1: Some insiders hoard before exfiltration

- Manning
- Snowden

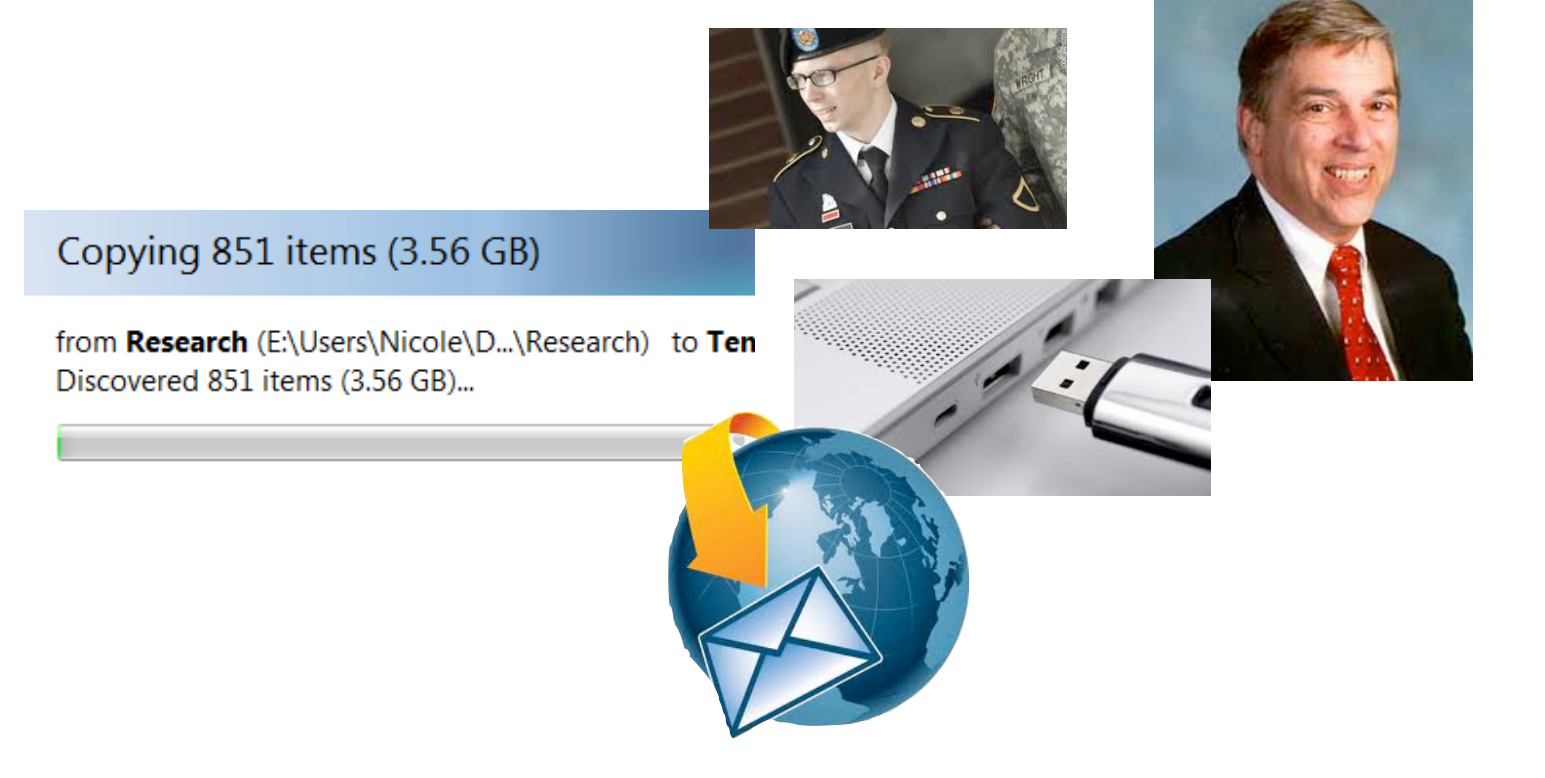

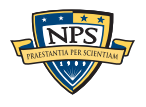

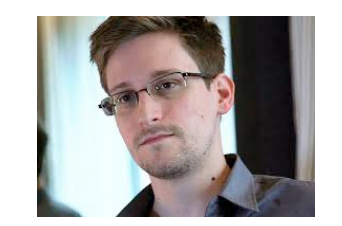

### We also want to detect other kinds of illegal employee activity.

Hypothesis 2:

Some illegal activity has storage indicators:

- Contraband software (hacking tools) and data
- Large amount of:

—*graphics*

- —*PII; PHI; account numbers*
- —*Encrypted data*
- Stolen documents

Illegal employee activity is:

- Bad for business
- Exploitation threat
- Fraud risk

#### **CNN** Justice

#### Pentagon reopening probe into employees allegedly tied to child porn

By Adam Levine, CNN September 16, 2010 11:59 a.m. EDT

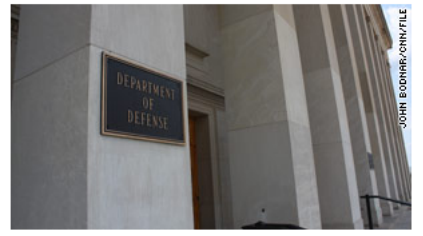

The Defense Department will review 264 cases of possible trafficking in child pornography.

(CNN) -- The Defense Department will reopen its investigation into employees who are alleged to have downloaded child pornography, a spokesman said Wednesday.

The Pentagon's Defense Criminal Investigative Service will review 264 cases, according to spokesman Gary Comerford. The department had stopped the reviews because of a lack of resources, he said.

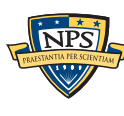

### Our plan: look for storage devices that are different than their peers.

#### We build a "storage profile" from features:

- # of credit card numbers, phone #s; SSNs, DOBs, etc.
- % pictures; %video
- % Doc files; %PDFs;

- "Different" relative to:
	- User's history
	- User's organization
	- Others in role.

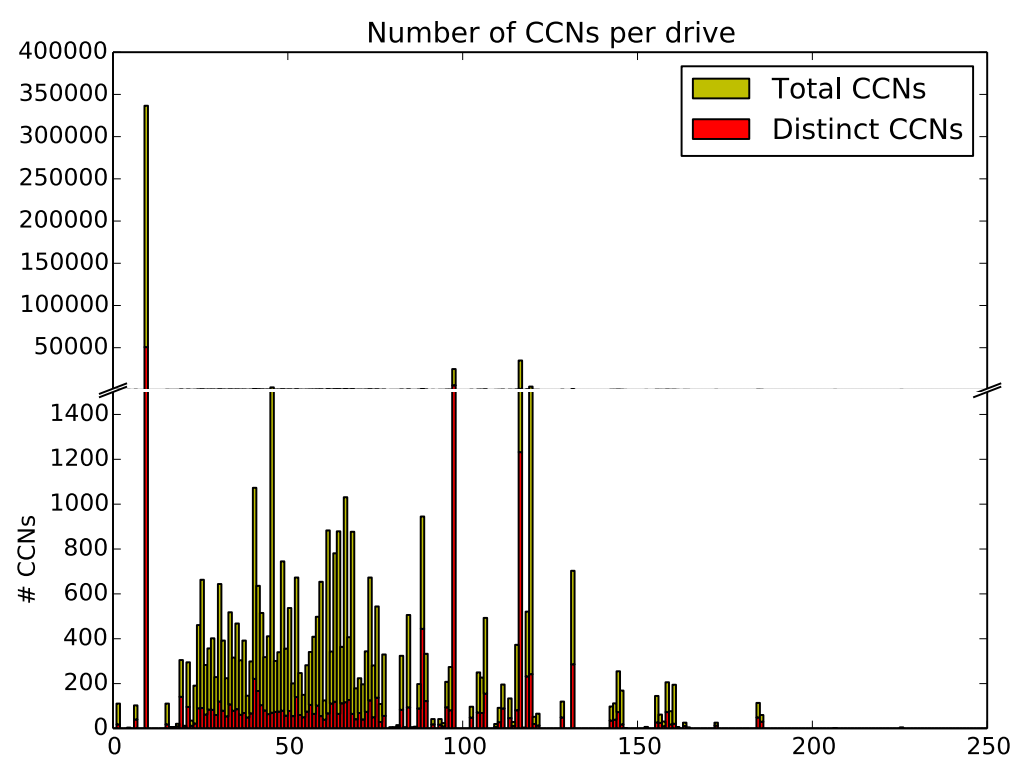

Garfinkel, S. and Shelat, A., ["Remembrance of Data Passed: A Study of Disk](http://simson.net/clips/academic/2003.IEEE.DiskDriveForensics.pdf)  [Sanitization Practices,"](http://simson.net/clips/academic/2003.IEEE.DiskDriveForensics.pdf) IEEE Security & Privacy, January/February 2003.

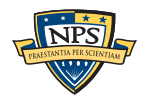

### Our approach: Collect "storage profiles" and look for outliers.

We profile storage on the hard drive/storage device:

• Allocated & "deleted" files; Unallocated space (file fragments)

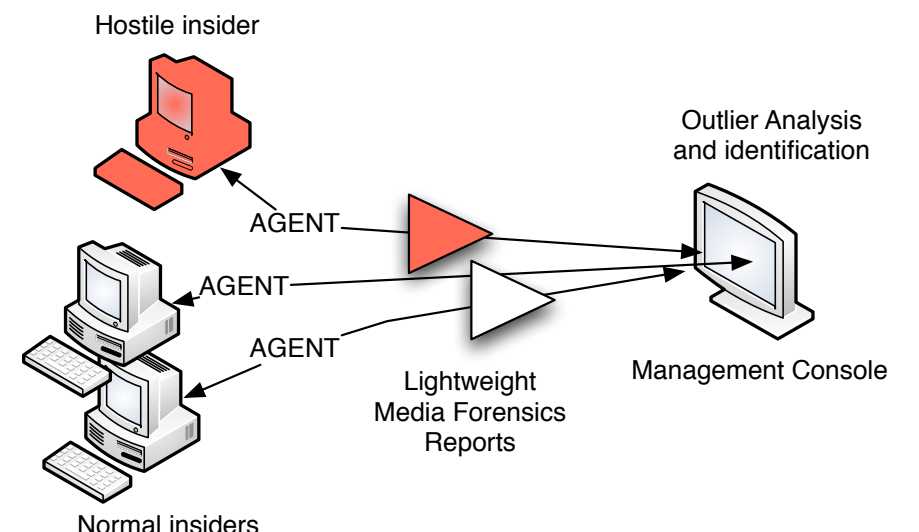

Statistical profile is collected:

- Frequently, at "random" times
- Securely by going to raw media
- Centrally at management console

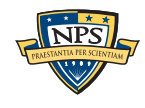

## We cluster the storage profiles to find "outliers."

What's an outlier?

- Something that's different from its peers
- Something different from its own history

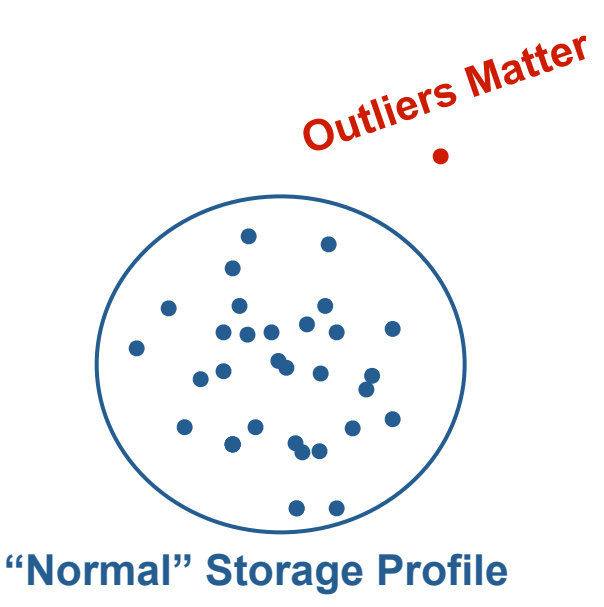

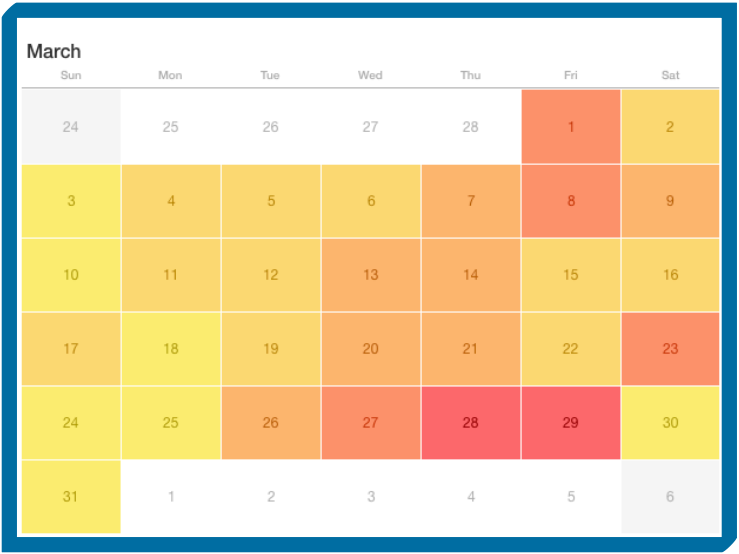

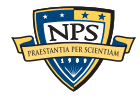

## Outlier detection should have significant benefits:

- Not signature based
- Not reliant on access patterns
- Not reliant on policy definition, discovery, auditing

Design constraints:

- Agent must be scalable and cannot interfer with operations *—Desktop: background process, samples disk data —Network load: small, aggregated data transfer —Management console: scalable algorithms used*
- Must work with isolated systems
- Must be OS agnostic
- Must includes deleted data in collection/analysis

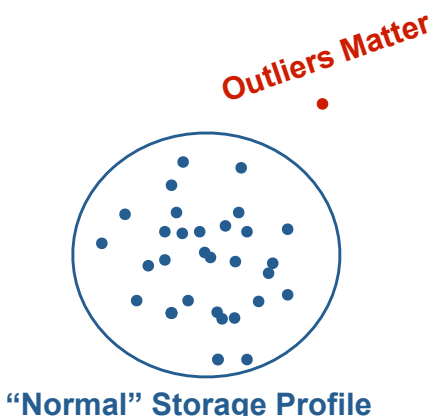

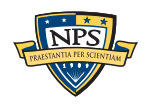

## Our system has three parts:

- 1. Sample disk to collect desired data
	- bulk extractor
		- — *a lightweight media forensics tool*

Garfinkel, Simson, [Digital media triage with bulk data analysis and](http://simson.net/clips/academic/2013.COSE.bulk_extractor.pdf)  [bulk\\_extractor.](http://simson.net/clips/academic/2013.COSE.bulk_extractor.pdf) Computers and Security 32: 56-72 (2013)

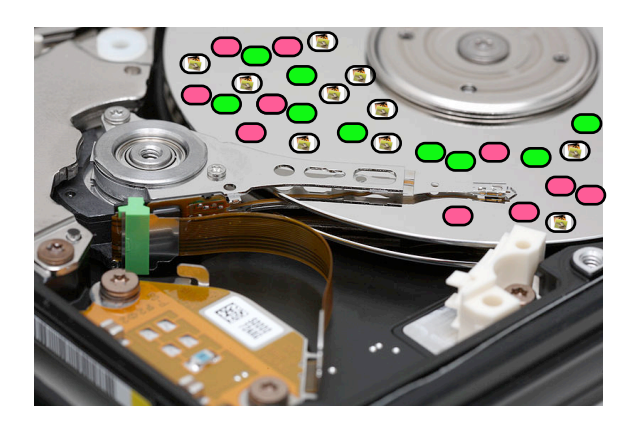

- 2. Client-server, enterprise response framework
	- Google Rapid Response (GRR)  $10.9$  graph  $\Omega$

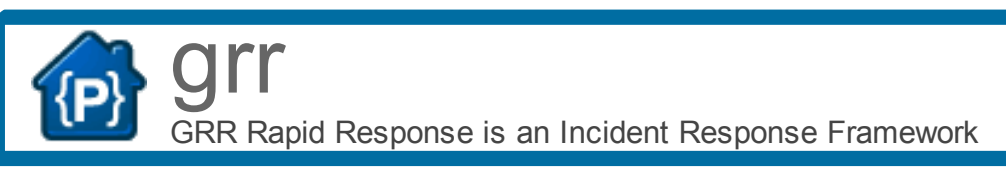

- 3. Anomaly detection agent
	- **Univariate and multivariate outlier detection**

Project feeds

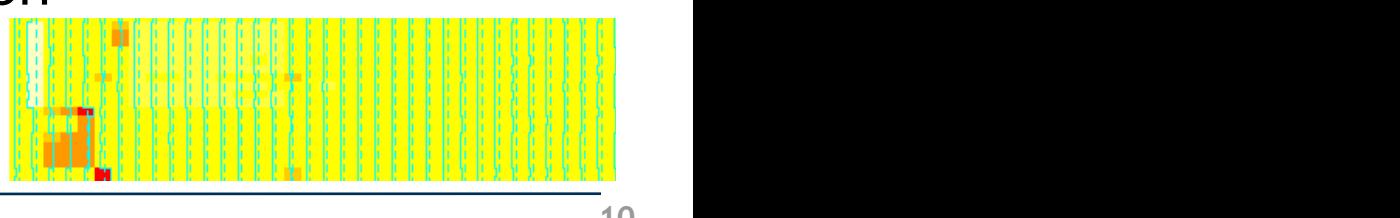

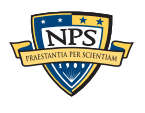

## Random sampling is a great way to analyze data.

#### Simple random sampling can determine % free space

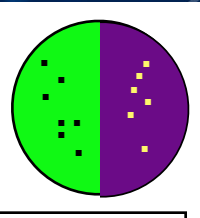

Garfinkel, Simson, Vassil Roussev, Alex Nelson and Douglas White, [Using purpose-built functions and](http://simson.net/clips/academic/2010.DFRWS.SmallBlockForensics.pdf)  [block hashes to enable small block and sub-file forensics,](http://simson.net/clips/academic/2010.DFRWS.SmallBlockForensics.pdf) DFRWS 2010, Portland, OR

#### Data characterization can determine the *kind* of stored data

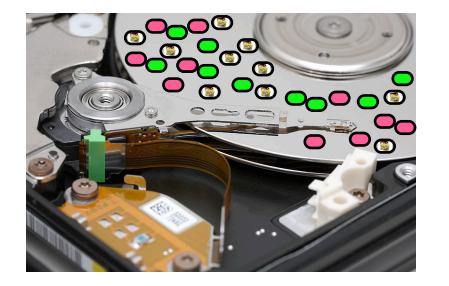

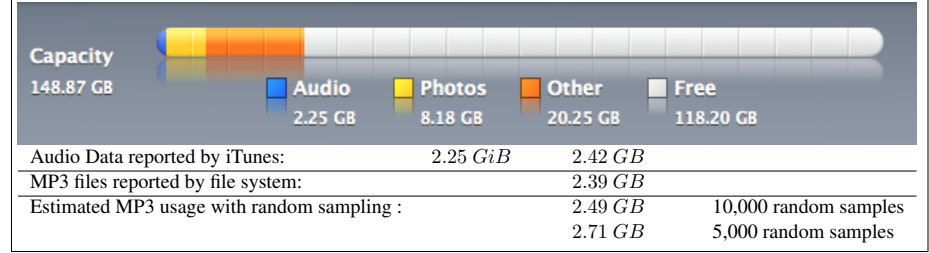

#### Sector hashing can identify specific target files

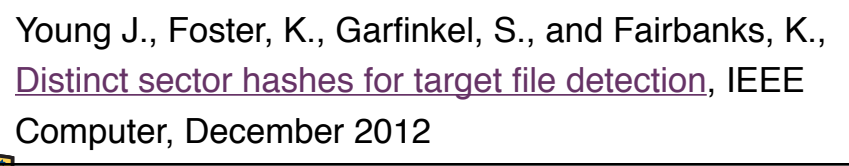

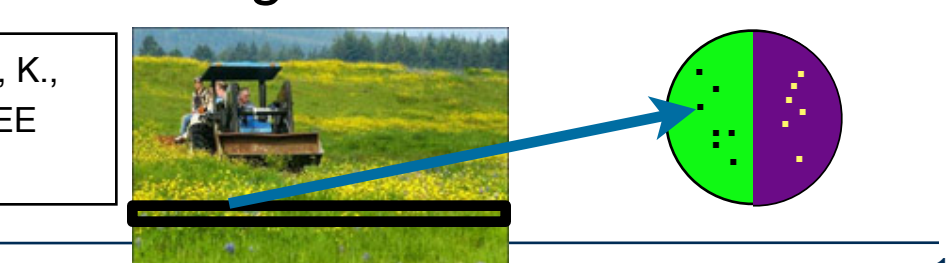

 $\mathcal{L}_{\mathcal{A}}$  as an  $\mathcal{A}_{\mathcal{A}}$  point, producing a ROC curve  $\mathcal{A}_{\mathcal{A}}$ 

tical properties can be employed.

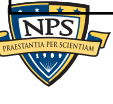

## It takes 3.5 hours to read a 1TB hard drive.

#### In 5 minutes you can read:

- 36 GB in one strip
- 100,000 randomly chosen 64KiB strips (assuming 3 msec/seek)

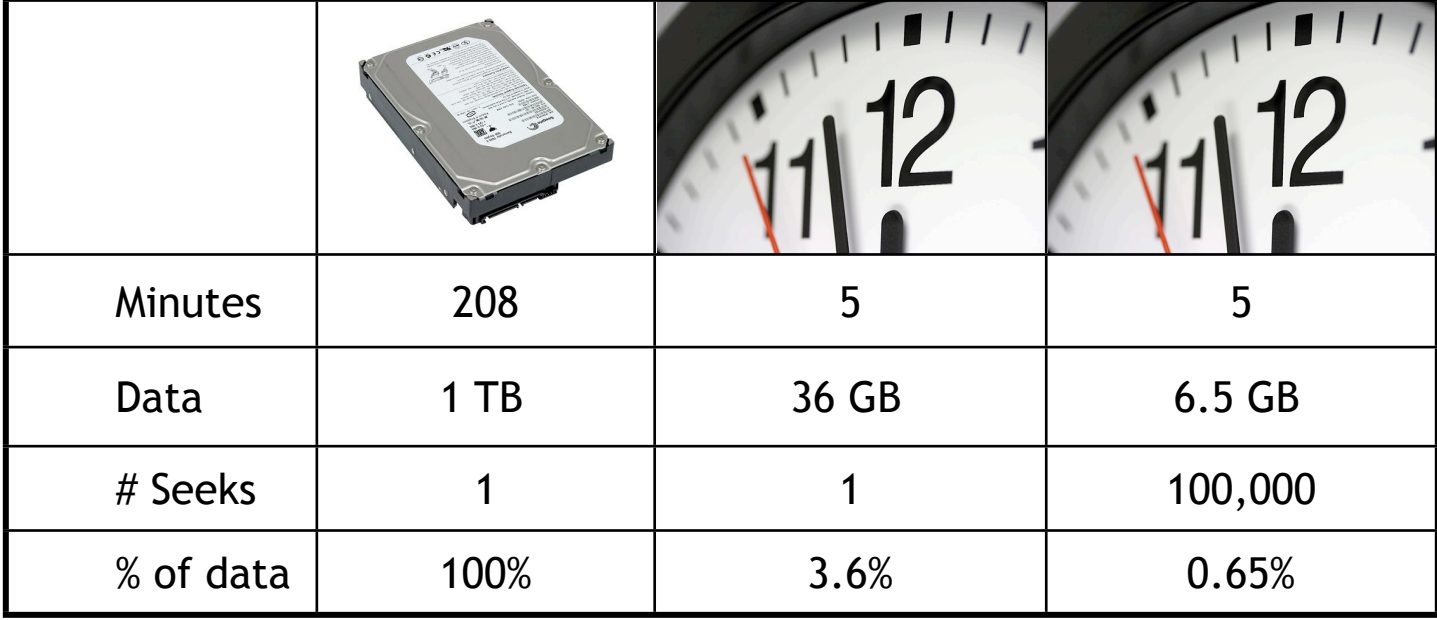

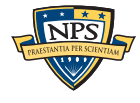

### The statistics of a *randomly chosen sample* predict the *statistics of a population.*

#### US elections can be predicted by sampling thousands of households:

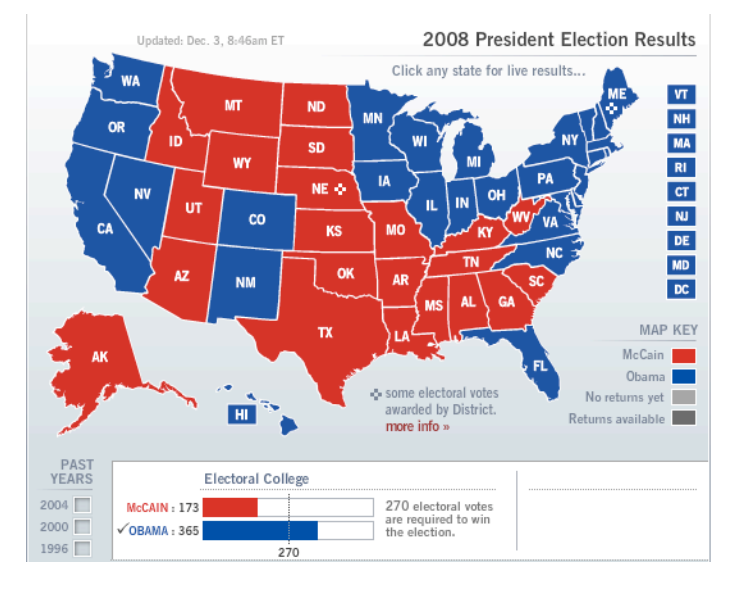

Hard drive contents can be predicted by sampling thousands of sectors:

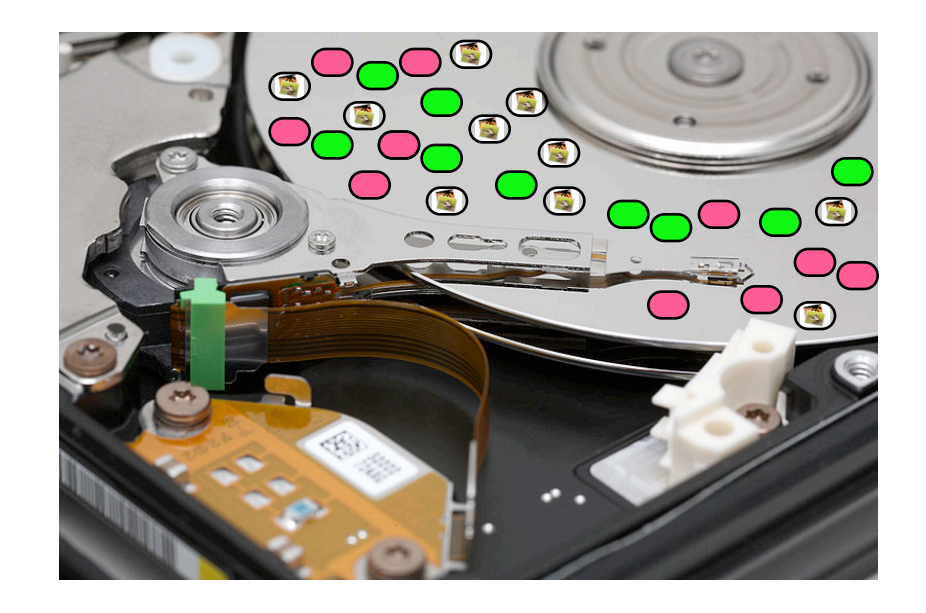

The challenge is identifying *likely voters.*

The challenge is *identifying the sector*  content that is sampled.

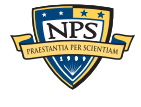

## We think of computers as devices with *files*.

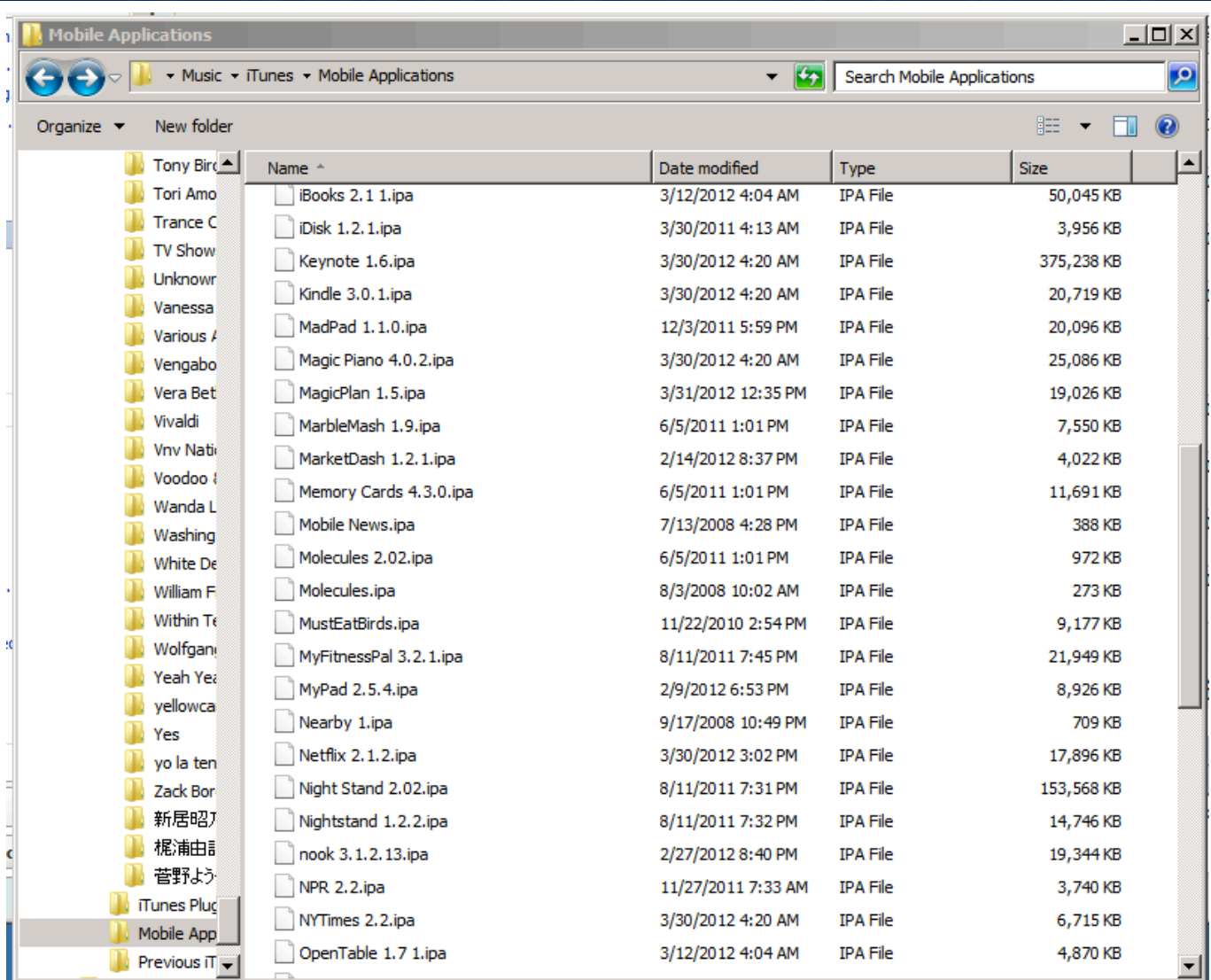

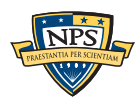

Data on computers is stored in fixed-sized sectors.

#### Data in a sector can be resident:

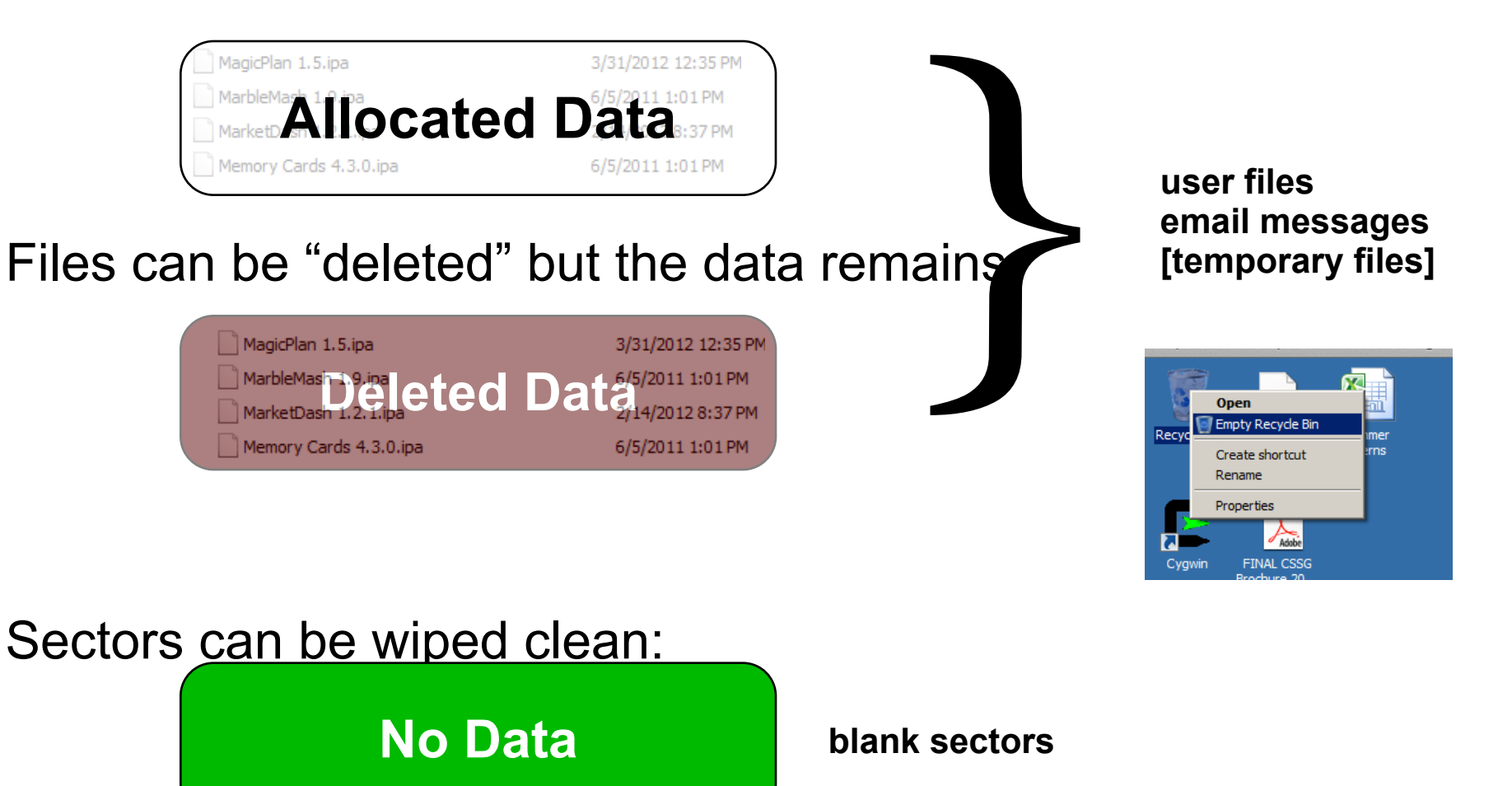

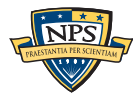

### Allocated data are the data you see from the root directory. e.g. "visible" files.

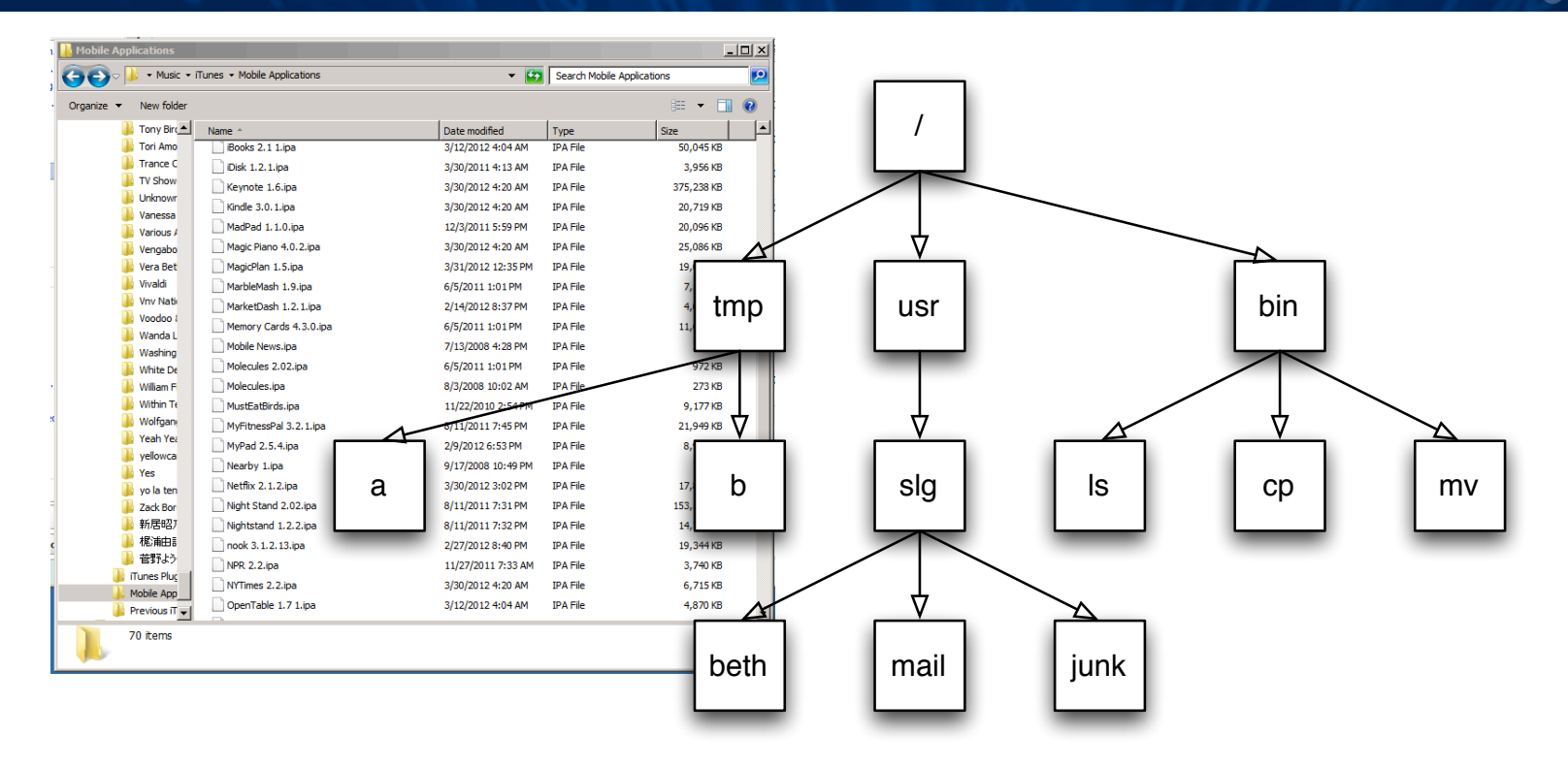

Resident Data

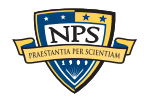

### "Deleted data" are on the disk, but can only be recovered with forensic tools.

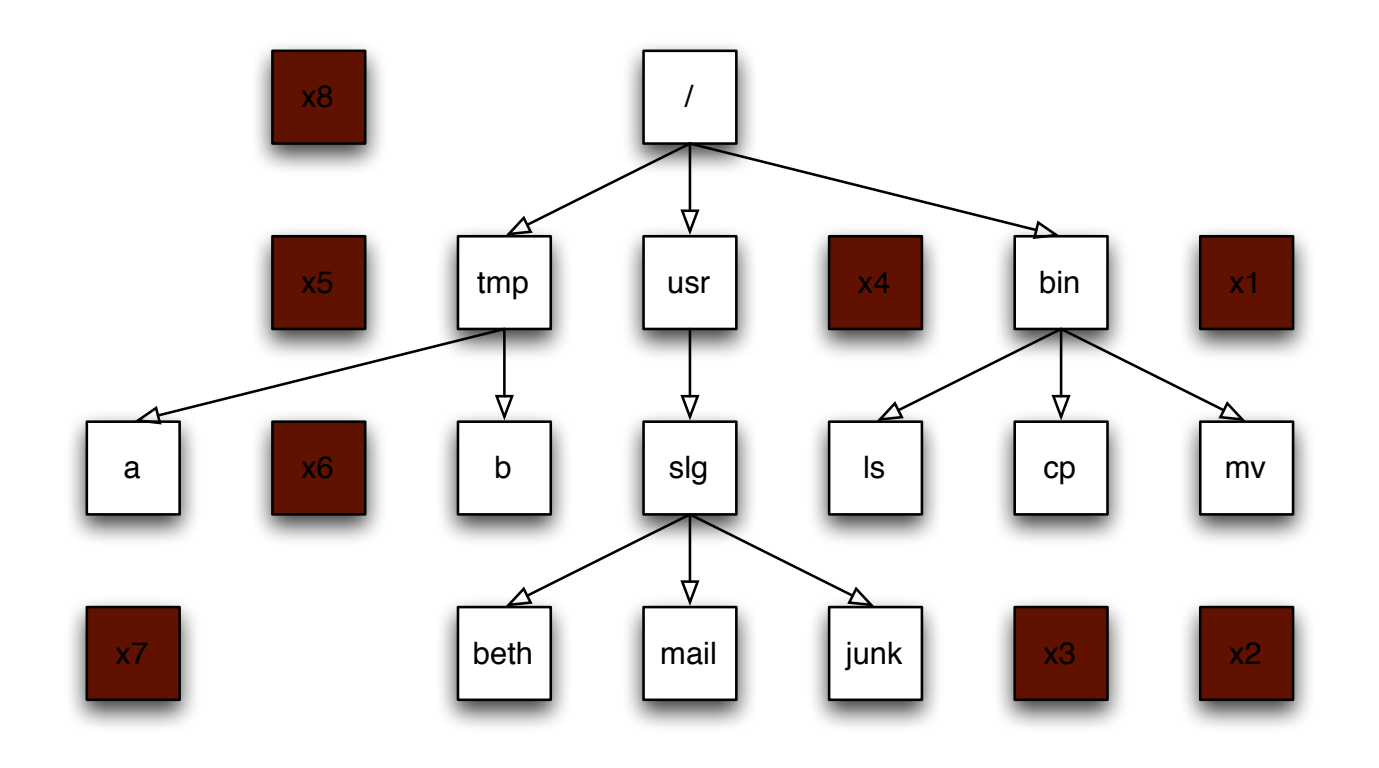

Deleted Data

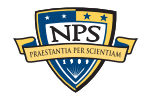

### Some sectors are blank. They have "no data."

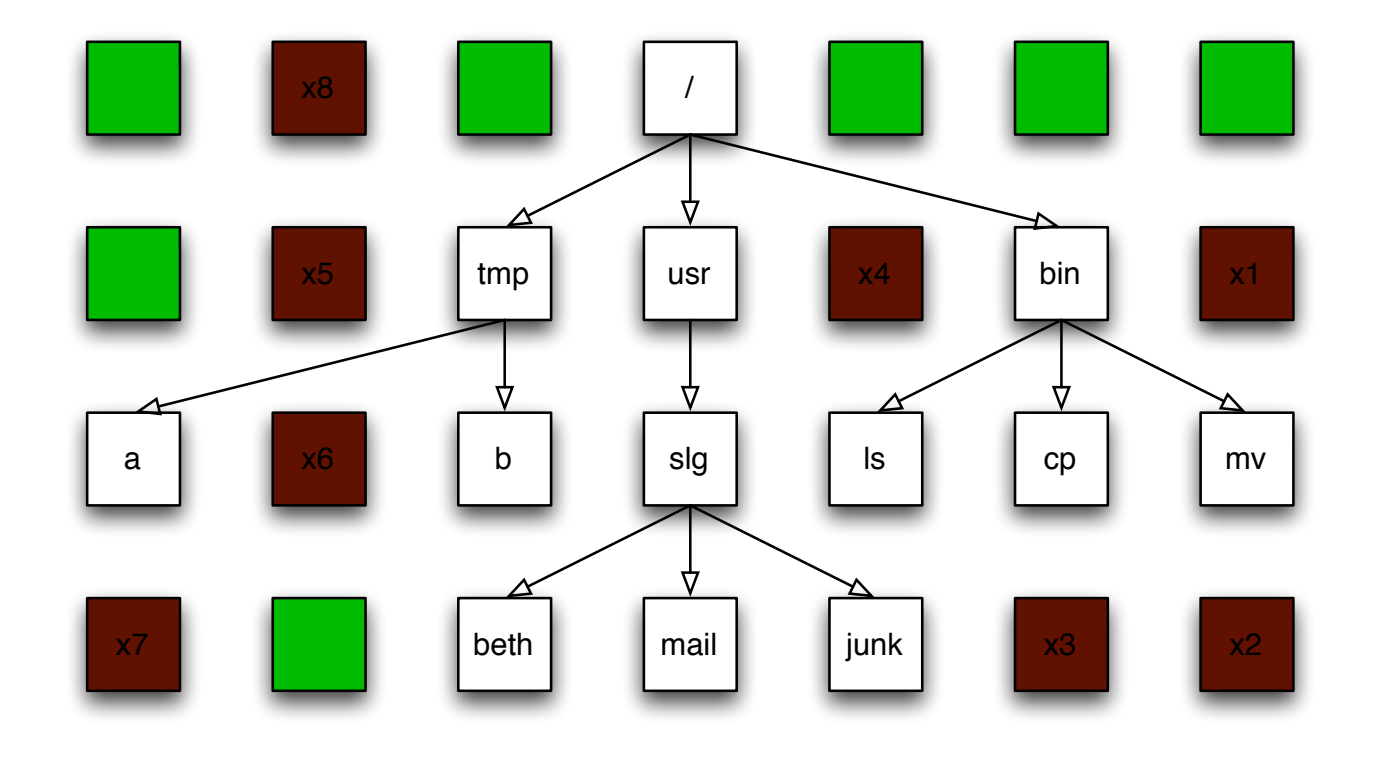

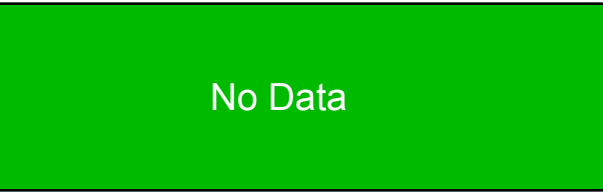

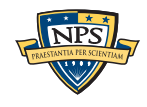

## Sampling can't distinguish *allocated* from *deleted*.

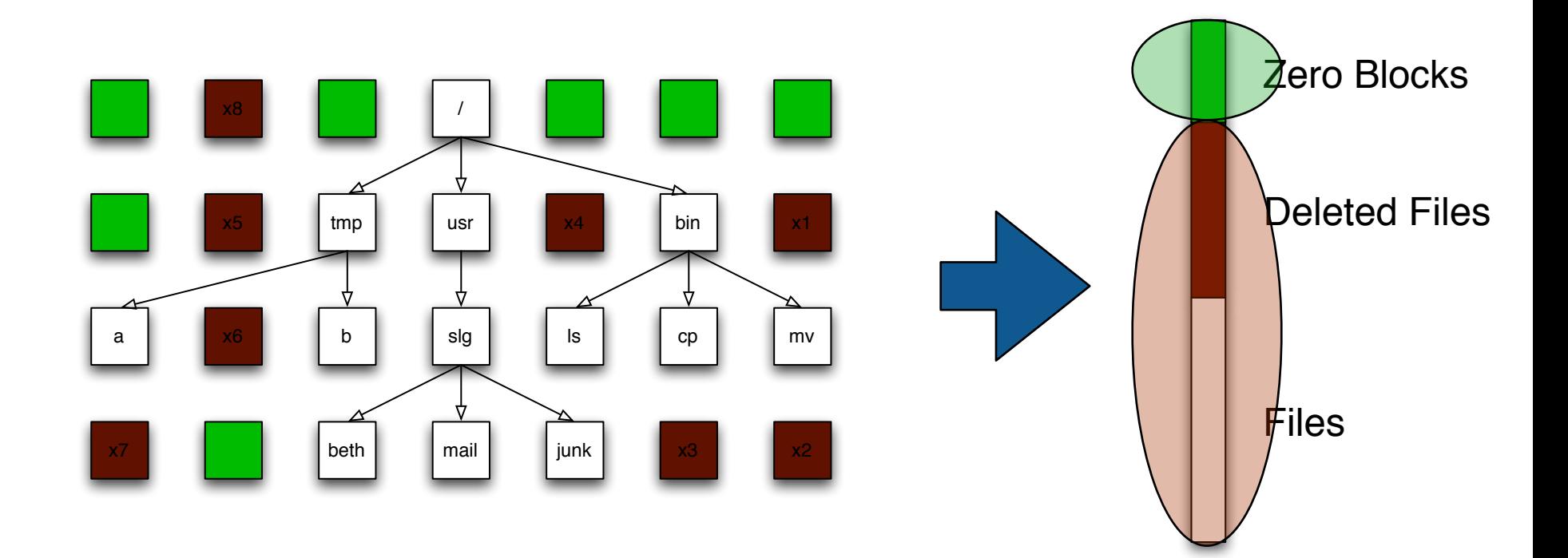

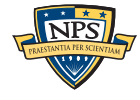

.

Sampling can tell us the proportion of...

—*blank sectors; video; HTML files; other data types...*

—*data with distinct signatures...*

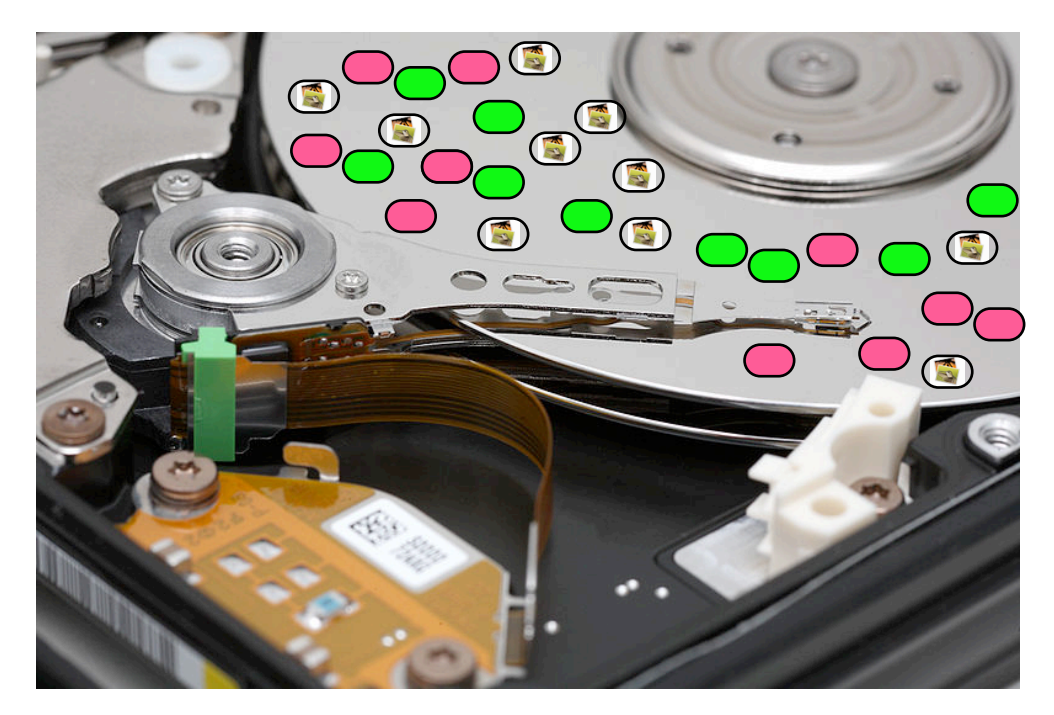

...provided we can identify it

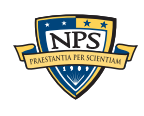

## Challenge for sampling: interpreting each sector

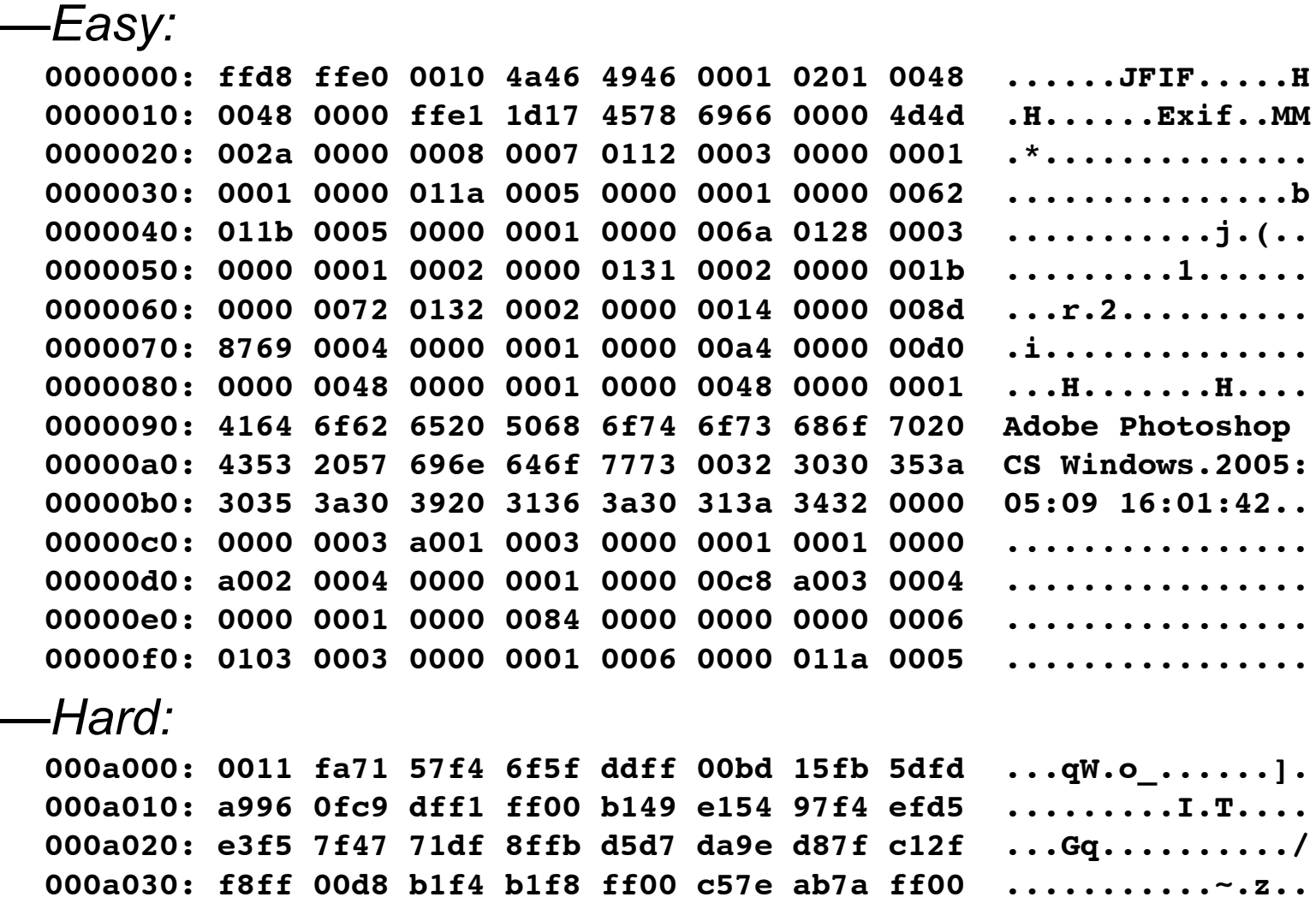

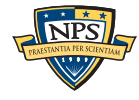

# We use two approaches for identifying data type.

- 1 SVMs with multiple feature types
	- unigrams
	- bigrams (selected)
	- Other n-grams & complexity measures
	- compressibility
	- hand-tuned classifiers

Beebe, N.L.; Maddox, L.A.; Lishu Liu; Minghe Sun, "Sceadan: Using Concatenated N-Gram Vectors for Improved File and Data Type Classification,"Information Forensics and Security, IEEE Transactions on , vol.8, no.9, pp.1519,1530, Sept. 2013

- 2 Known content
	- Database of "sector hashes."

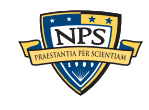

### Sceadan provides the "type" of fragments.

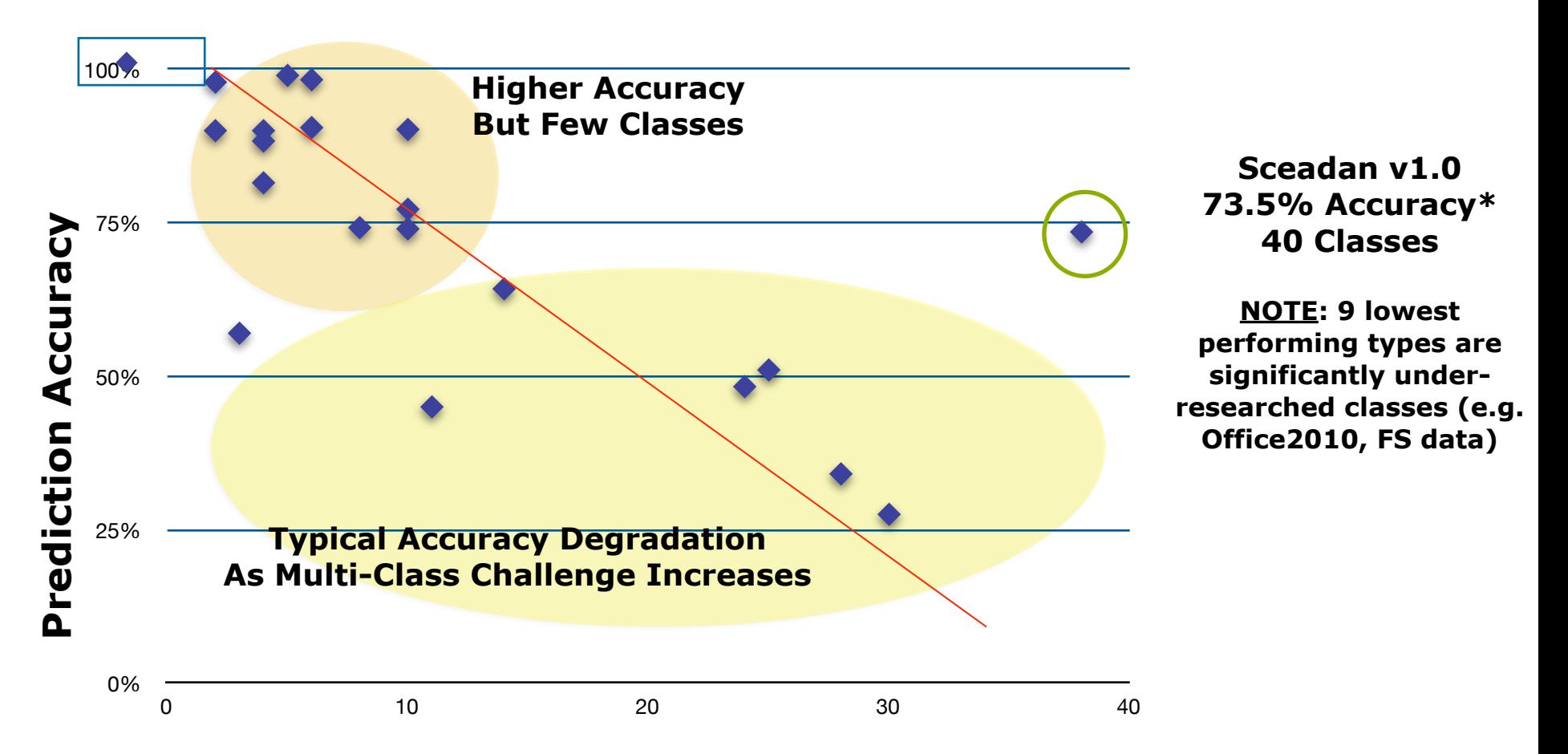

#### **Number of Classes Predicted by Classifier**

**\*Additional model training has improved classifier accuracy from 71.5% to 73.5%**

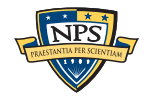

#### Improved performance comes from feature set. Training is slow, but only needs to be done once.

Trigrams proved most accurate (70.19%)

- Much slower prediction time than competing alternatives
- "FS5" (feature set 5) nearly as accurate (69.83%)
	- Unigrams+Bigrams+Other

—*Other features: entropy, Kolmogrov complexity, mean byte value, Hamming weight, avg. contiguity between bytes, longest byte streak*

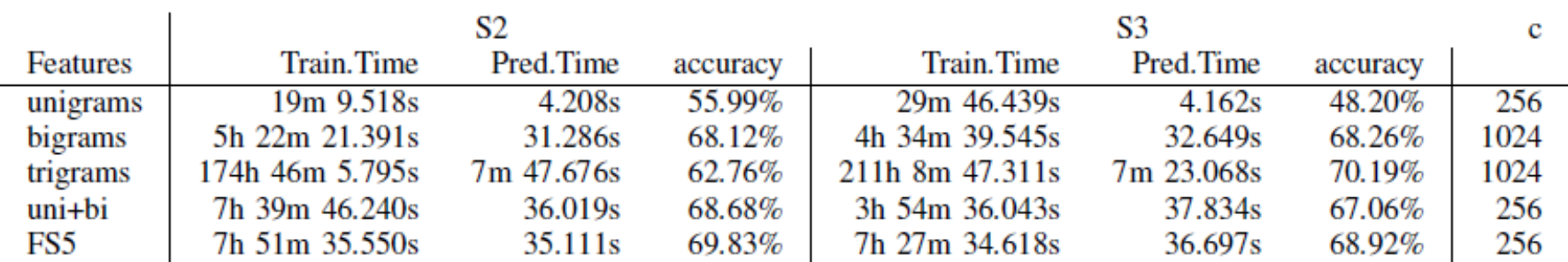

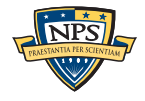

## Some kinds of files have distinct contents.

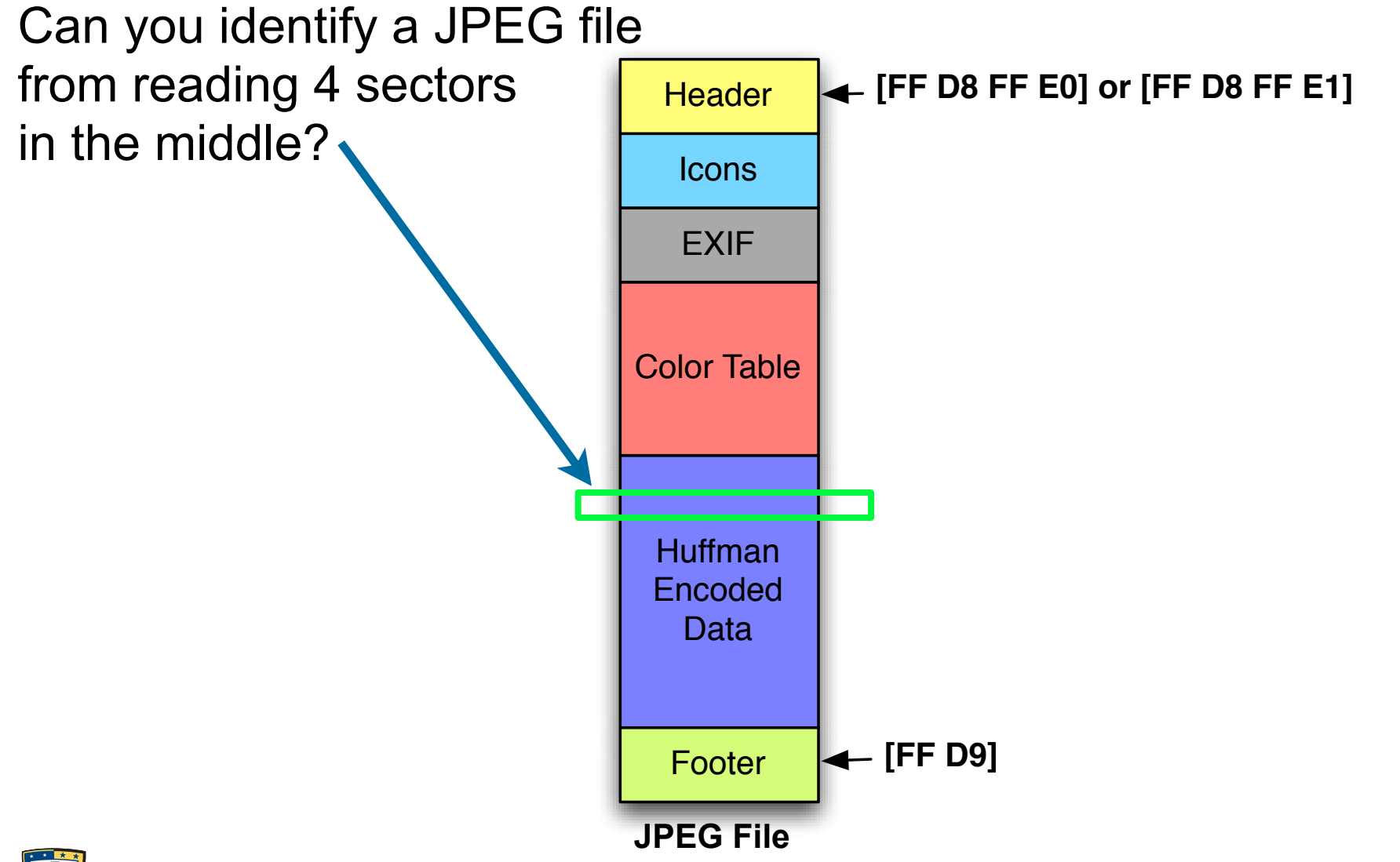

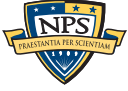

## We can identify "distinct" sectors.

In a compressed or encrypted file, each sector is different.

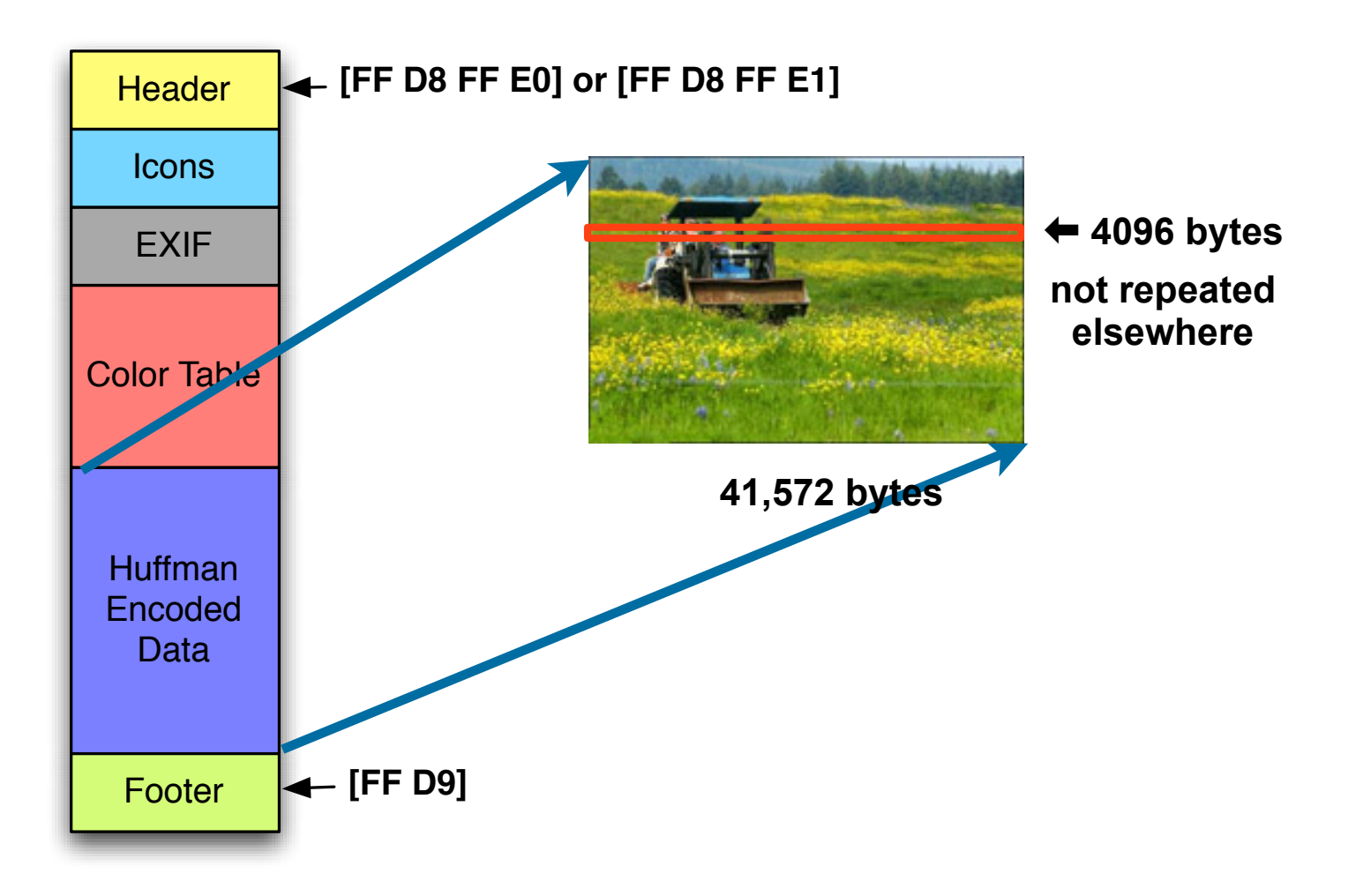

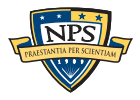

Successfully detecting univariate outliers

• Data by type most effective thus far

—*File types (e.g., jpg, exe)*

—*Data types (e.g., PII, CCN)*

• Median absolute deviation (MAD) based outlier detection with conditional scaling procedures

Multivariate and time-series based outlier detection — on-going

• Cluster based, SOM based, etc.

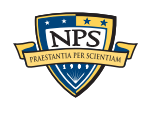

### This heatmap of anomalies let an analyst easily identify clusters and outliers.

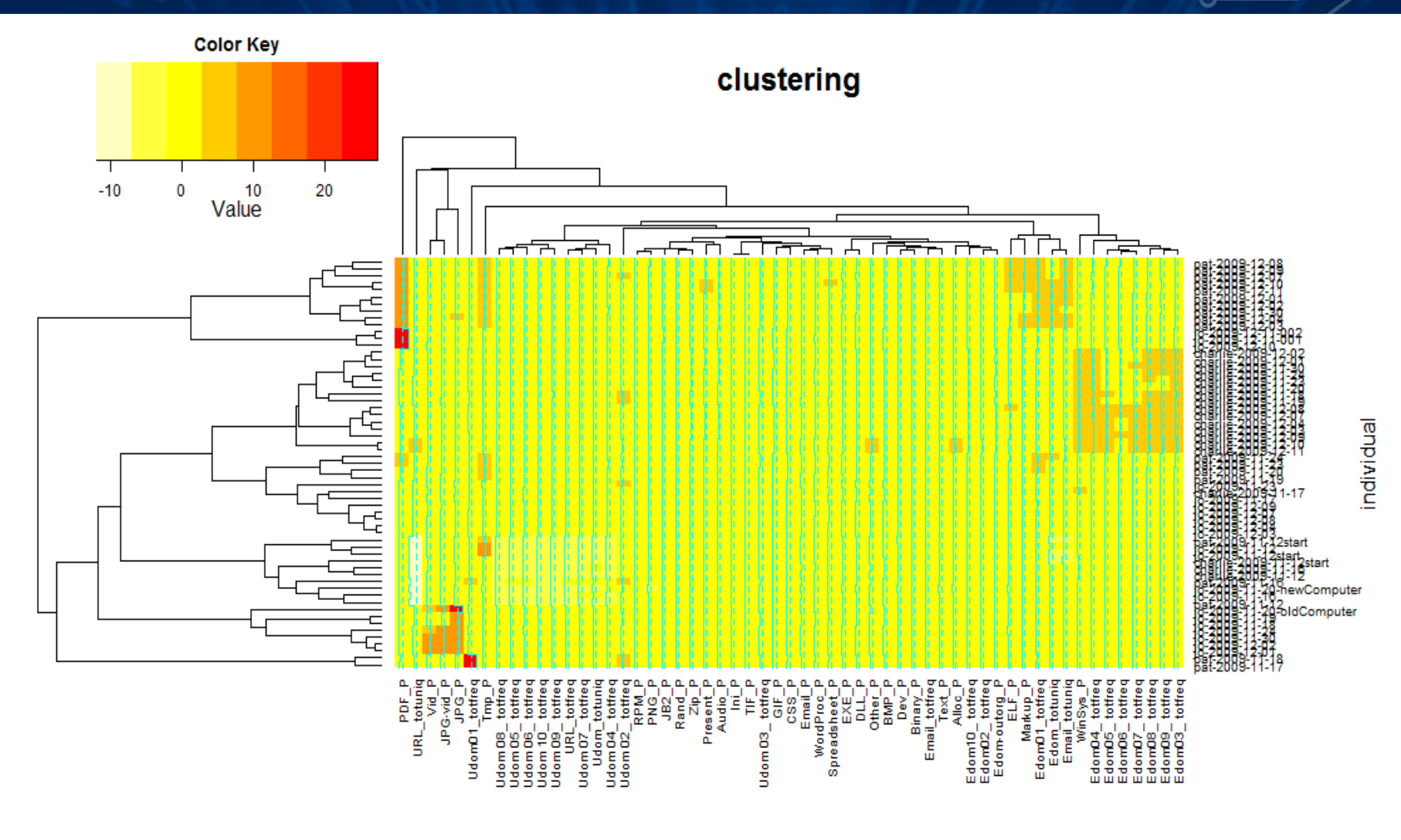

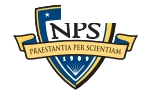

feature name

## Current status — We're making progress!

bulk\_extractor updated v1.4 just released

• Added features & GRR integration preparation

Sceadan data type classifier updated v1.2 released

Extraction, transformation, loading of datesets

• M57 Patents (digitalcorpora.org) case

Progress on anomaly detection algorithm

- Real Data Corpus extraction, translation and loading near complete
- Theoretical development
- Empirical data descriptive analyses (test assumptions)
- Univariate anomaly detection performing well on synthetic data set

## We are in year 1 of a 3-year effort.

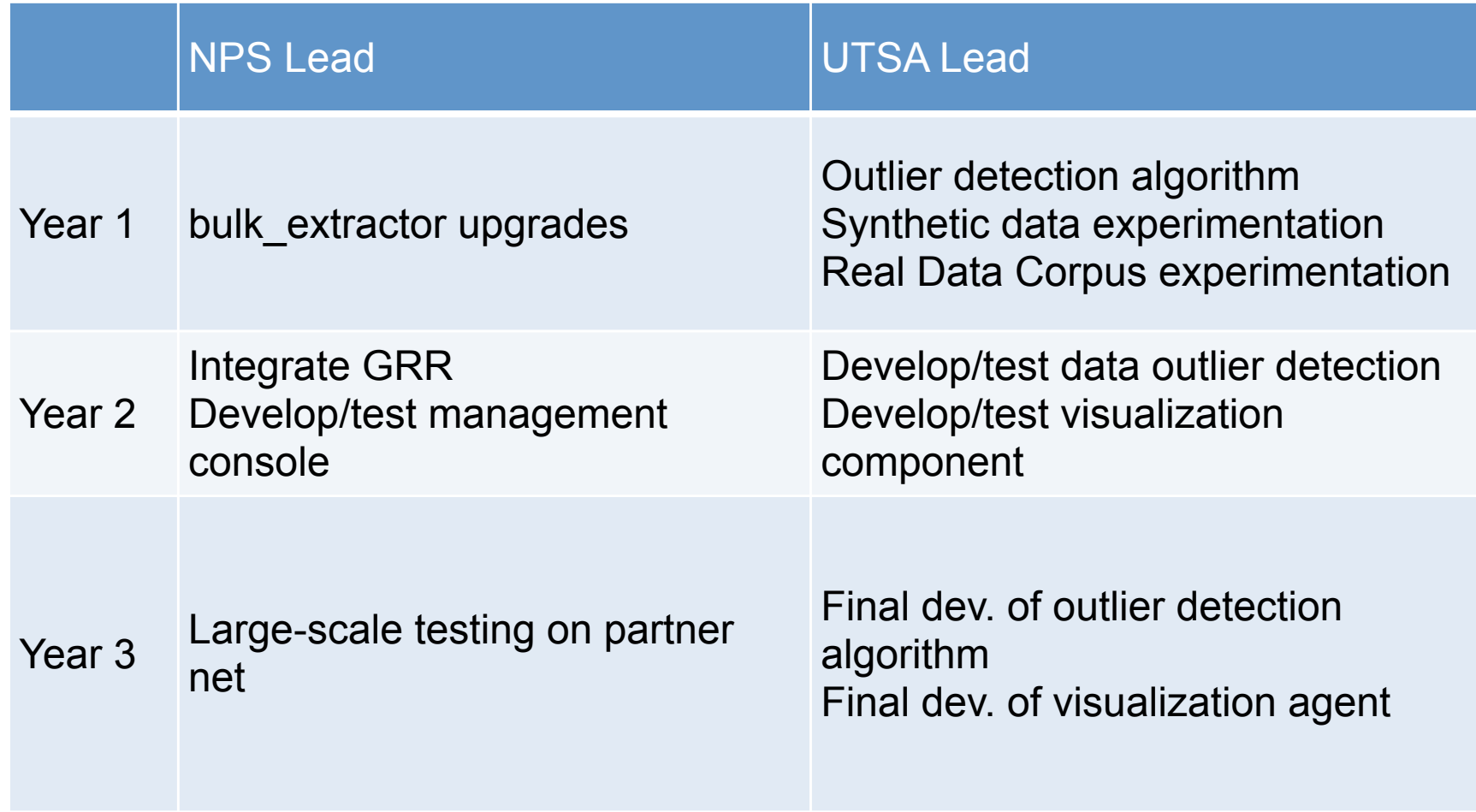

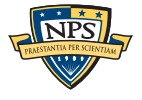

# Many challenges remain.

"Anomalous" suggests "normal" exists

- Large, diverse, dislocated organizations
- High fluidity and variety in workforce
- Remote, mobile, multi-device access requirements
- Uninterruptible, critical computational operations
- Clustering algorithm selection/development
	- Accuracy and speed trade-off of extant algorithms
	- Develop combinatorial algorithm to improve accuracy
	- Need for automated parameter selection amidst noise
	- Feature selection

Engineering of visualization component

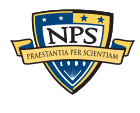

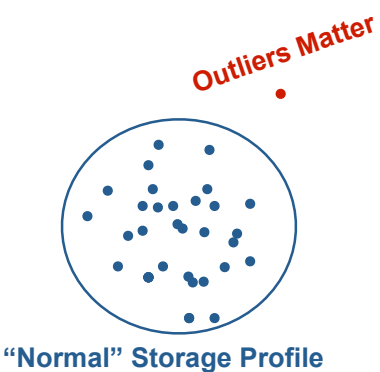

In conclusion, we are developing a system that uses "lightweight media forensics" to find hostile insiders.

We use random sampling to build a storage profile of media

We collect these profiles on a central server

We cluster & data mine to find outliers.

Contact:

- Simson L. Garfinkel [simsong@acm.org](mailto:simsong@acm.org)
- Nicole Beebe *[Nicole.Beebe@utsa.edu](mailto:Nicole.Beebe@utsa.edu)*

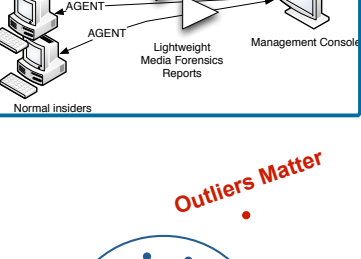

Outlier Analys and identification

AGENT

Hostile insider

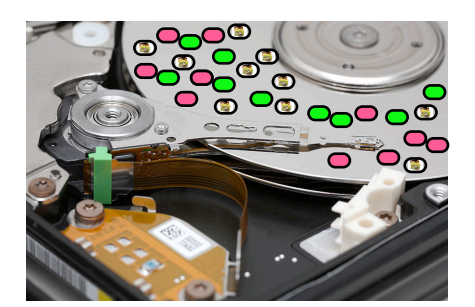

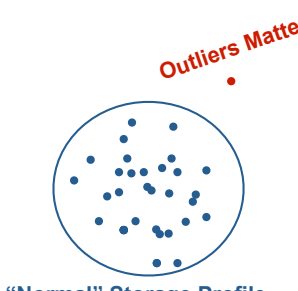

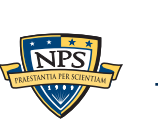